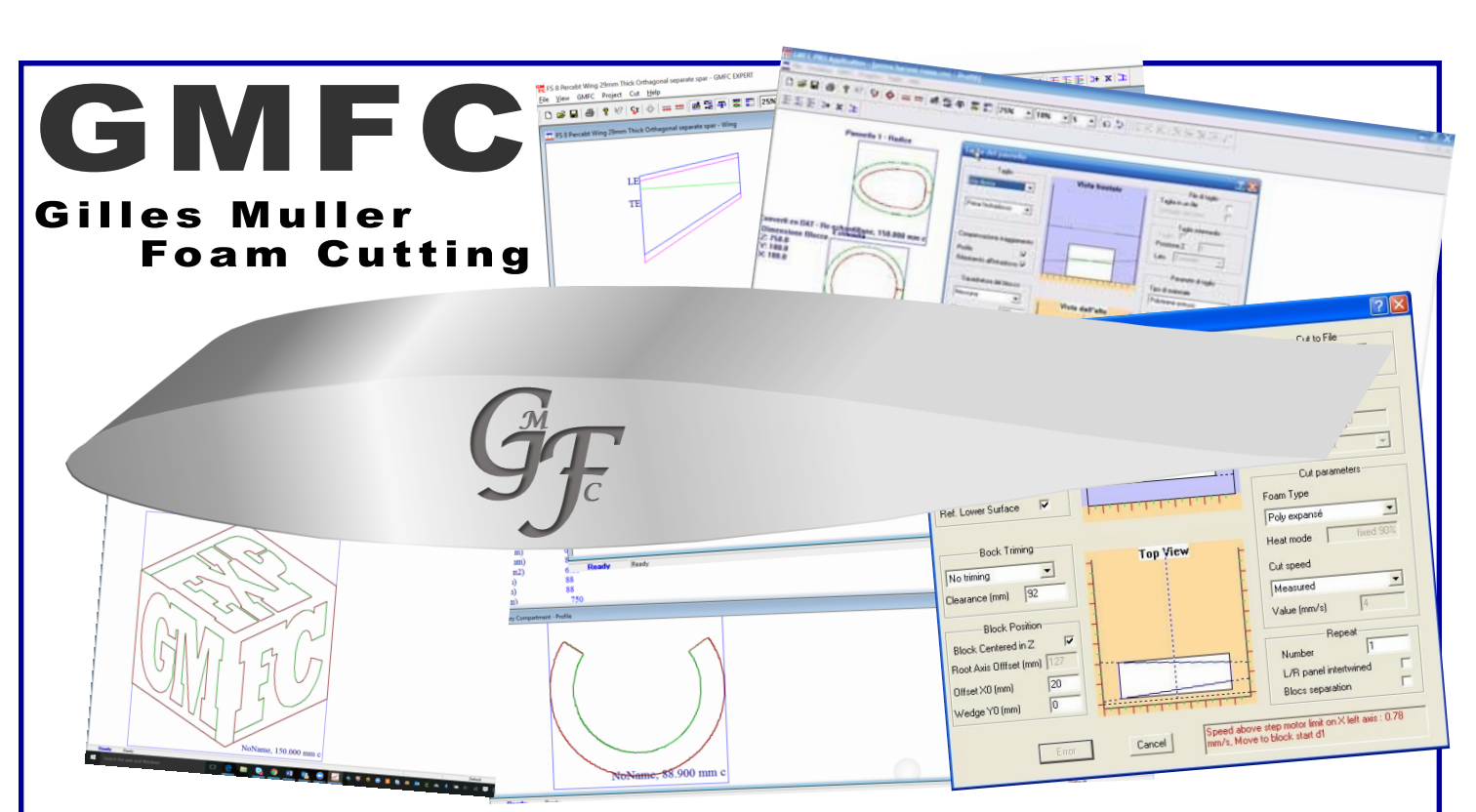

## February 2017—A Gilles Moment

I am excited about my software, and try to make it the best option for cutting wing cores. Over the last 18 years GMFC has continued to evolve, and I do try to listen to users as to where I should concentrate me efforts to deliver new functionality. Every week I get requests for new features, e-mails identi-

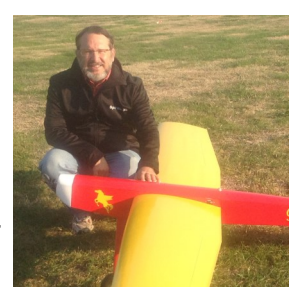

fying perceived issues and while I do try to get back to everyone, I know that on occasion it has been hard to provide accurate answers. The forums are excellent, and provide a wealth of information, but I am hoping this newsletter will provide an opportunity to not only introduce new features and functions, but to also enable you as users to identify how we can collectively further improve GMFC in general. I am only one man, so I cannot promise that every great idea will be implemented, but I can promise that there is now a means for every idea to be captured, catalogued and prioritized in line with your collective views.

I am also excited that there will be a forum to exchange ideas, to better share example builds and to better convey what my software can really do. Some of you have really explored the software, and are creating very elaborate solutions, multi-stage fuselages, while some are still struggling with simple elements such as system set-up and configuration. I know this can be frustrating and I am hoping that together with this newsletter we will be able to provide not only a community of practice, but also be able to update some of my original documentation. I will also now be setting up an area on my website where designs can be showcased, shared and downloaded for you all to be able to cut, modify and adapt. Yours—Gilles

## Editors Comments

Fellow cutters, the winter has almost gone, the air no longer has that biting temperature capable of causing ones earwax to freeze, and the first day of spring is almost upon us. Hibernation is all but over, the Chipmunks are scurrying around, and bears will soon be another problem to ponder. All this to say that flying season is

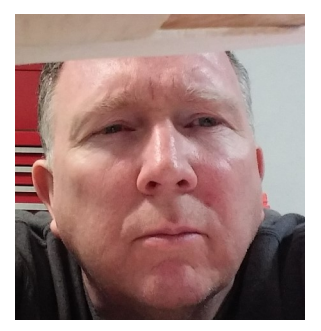

once again upon us, thanks to the tremendous work being undertaken by Gilles we recently received updated GMFC software which I have yet to explore.

Hi, I am Jorgen Pedersen and I have been an avid builder and flyer since I was about 9 years old, I have worked as an engineer and consultant delivering innovative technologies and projects around the world, and now find myself located in Southern Connecticut. A truly beautiful place that I am happy to call home. I have 8 acres of woodland, which will keep me busy all year around, and have enjoyed watching nature wandering into my garden. And amazingly, my local flying field is just 5 miles away.

Having recently moved into this new house, the wife is demanding upgrades, so unfortunately my table has had to take a somewhat backseat. However, this has given me a great opportunity to design a new table, make some well-deserved upgrades, which I will discuss with you, and get your input in future newsletters. My new table is intended to be both a CNC foam cutter and a CNC router, which does add a level of complication that I am not sure I am ready for. :-)

But what better way of seeing in the new year with a new project? So lets get cutting…. Regards Jorgen

## Matney Models - Smoking Foam

Kevin Matney of Matney Models was the first to reach out to us to provide feedback and content. We at Matney models create some very cool stuff, we use a wide variety of materials and building processes, ranging from Complete Kits, to Fiberglass and Carbon fabrication. In addition, we also cut wing cores for both our own models as well as offering a custom cutting services which can offer everything from custom one-offs to multi-thousand unit production runs. I have cut more foam with this program than of all the others together. I use about 40 sheets a month, delivering wing cores for both my own kits as well as custom orders.

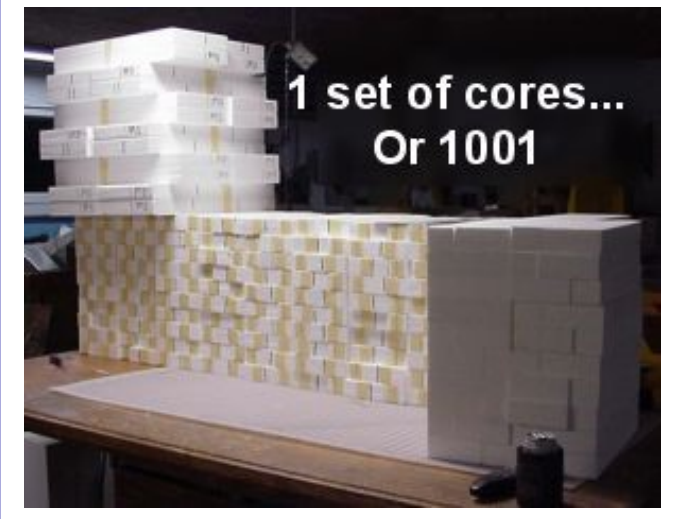

We at Matney Models do create some other cool stuff, please take a look at our website to see some of our carbon fiber and glass fiber capabilities.

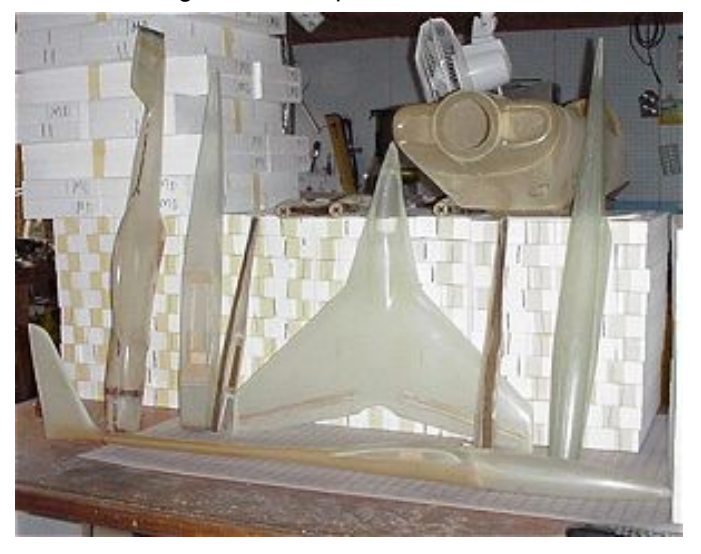

Matney Models—matneymodels.com

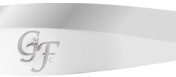

## **GMFC Newsletter**

Send your: News, Views, Comments, to jkfpedersen@btinternet.com

#### Insulation Matters...

One great way of getting your friends running for the hills is to mention one's newly build and functioning CNC foam cutter. Anyone who even feigns interest, can last no longer than an hour before their eyes glaze over and they become limp through boredom. Are we Geeks? Sure, and proud of it.

But after much tribulation, it has started to pay dividends. As you can see from the pictures below. When I have time, I am cutting stuff which looks remarkably flyable. Now credit where it is due. This overall wing configuration was plagiarized from a good friend of mine David Schone. I replicated the wing form, but added a foam-cut fuselage. Those of you wanting to build one of these babies, the full design has been uploaded onto the GFMC Website.

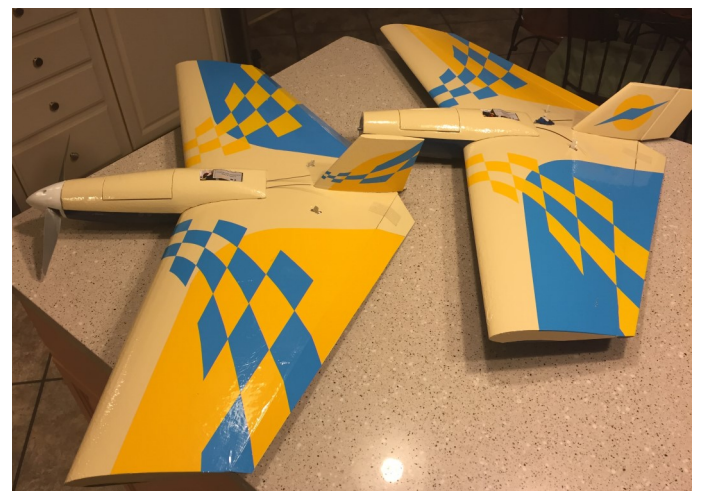

Above are two creations which are almost finished. Note that one has a rudder while the other does not. Just a couple of push rods a prop and spinner are left to add. Below is my extreme Forward Swept machine which was a nightmare to cut, and resulted in a complete machine redesign. One of the reasons why I am redesigning my table.

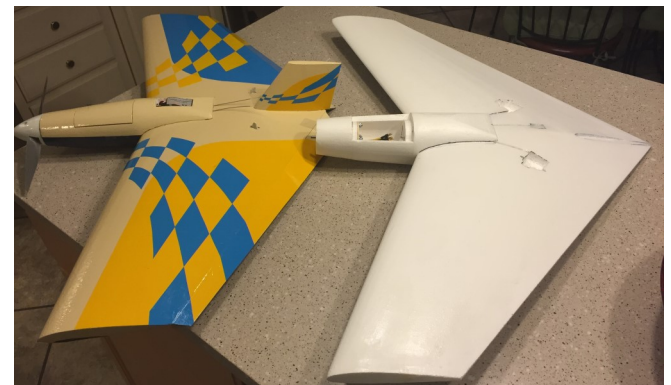

The unfinished model may look similar. But the unfinished model has a much more pronounced sweep. As a point of reference the fuselages are the same on both models. I now lacquer my models with PolyAcrylic varnich, and the covering then sticks much better than using spray on adhesives.

#### Home built CNC machines...

After months of tinkering, designing, and generally swearing the machine finally transitioned from a pile of parts to something looking at least reasonably operational. But the cracking of champagne was at best premature. While the air had been rich with wondrous and colorful language while I was building and designing it, this was nothing in comparison to how ones language was going to degenerate when I tried to configure the darned machine, CNC Controller, GGCv2, and GMFC software to want to work and talk together. If it hasn't been for the collective help and assistance from David Schone previously mentioned, and Dan Fields, the machine may have been redesigned to resemble firewood in reasonably short order.

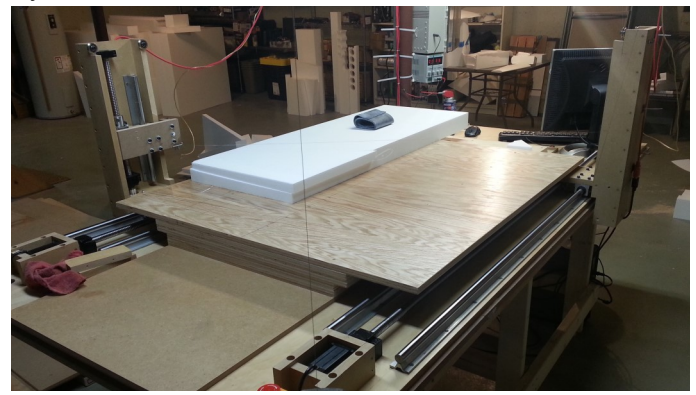

But perseverance payed off. In the first few weeks after building the machine it was redesigned, reconfigured a number of times, as I better understood the needs of the machine, and I would therefore urge any budding CNC builder to reach out to those who have trodden this ground before to get as much help and assistance as

possible. The machine worked and worked well, and improved with each tweak, adjustment and change to be a rather well mannered machine—see first production run.

We would love to see your creations. Send in details and pictures of

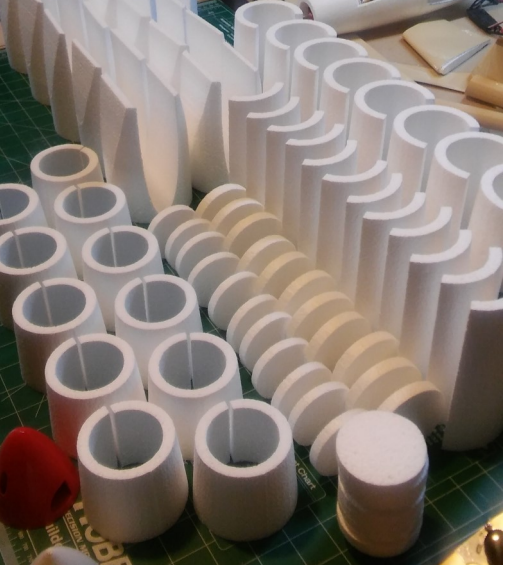

your machines. jkfpedersen@gmail.com

## **GMFC Newsletter**

Send your: News, Views, Comments, to jkfpedersen@btinternet.com

### Setting up GMFC… Making it simple...

Over the next number of issues we will fully explore how to use the GMFC software, how to set-up your table and set cutting parameters. GMFC is a huge and in some places complicated piece of software, there are a number of toolbars, screens and settings which work in harmony—if only you knew what they all do.

In writing these sections I have to thank Gilles who has again dedicated his time, and in my case patience to go back to basics to help us understand how GMFC truly works.

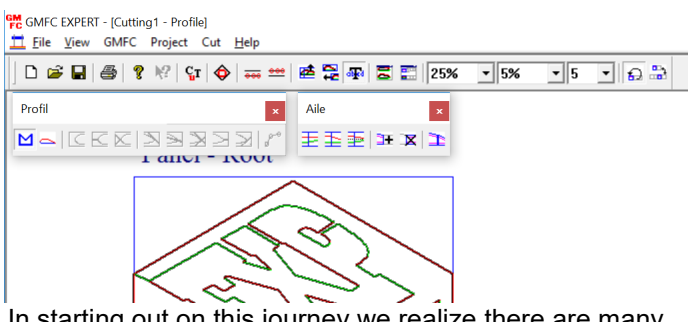

In starting out on this journey we realize there are many versions of GMFC available, while we will concentrate on the Expert version, we will also try to provide the same information for the Pro version, although this may lag behind. All information will be posted on Gilles website www.GMFCsoft.com

We will also look at the GMFC Menu tab in more detail, and start to explore how the system could be configured to get the best results. There is not necessarily a right of wrong way,

but some **EM** GMFC EXPERT - [Cutting1 - Profile] options File <u>V</u>iew GMFC Project Cut Help provide a layer of Tables management... flexibility Table configuration... which will Foam management... help as you **Timer visualization** start to cut more elab-Zero Axis... orate pro-**Configuration and Files** jects with your machines.

#### Next Issue…

In this next issue we will continue with:

- 1. Reader Comments and Projects
- 2. Setting up GMFC<br>3. Cool Proiects
- Cool Projects
- 4. What the Reader wants —Proposed new features<br>5. Questions and Answers
- 5. Questions and Answers

# *Submitting to the GMFC Newsletter*

This newsletter will be a a bi-monthly publication. This endeavor will not succeed without your, news, views, ideas and critique. We don't need much, a little background, a couple of pictures and we will do the rest. Send your submissions to jkfpedersen@gmail.com

香马

 $eee$ 

bt.

 $Ctrl+M$ 

 $Ctrl + Z$